## Adobe Cs6 Setup Exe

Download Adobe Photoshop (CS6, 64 bit, PC, Mac, Linux) Full setup for windows. If you are being issued a warning message saying that your current operating system is Windows 10, Microsoft has stopped supplying this. If you get Adobe Photoshop CC 2018 (32 bit) and you intend to use any of the CS6. The file will be saved into \Photoshop\Bin.. The list of updates. Install the file with the same file name. If you have an Adobe Creative Cloud (CC) subscription, you can still get the CS6. computer will jump into action, downloading and installing the app for you. Download Adobe Photoshop CS6 update for Windows now from Softonic: 100% safe and virus free. More than 31464 downloads this month. Download Adobe . Read the article here: As of the release of the release of the article you mentioned, the latest version is currently 11.4 Update your Adobe Photoshop to version CS5 using automatic updates. If you haven't yet installed Adobe Creative Cloud on your computer, you'll need to download the update.. Adobe Photoshop CS6 free download for mac and windows.. And finally to complete the setup process the Adobe Photoshop CS6 will ask to... Advice: After the download Adobe Photoshop CS6. Even then. Download the update installer from: -and click "Install now"... . Old recommended Setup.exe link for Photoshop CC update. Step 3: Choose "Install Adobe Photoshop CC, and click "Next". Adobe Photoshop CC 2018 (32 Bit) is available for both Windows. If the program is running in 32-bit mode, you will. Mac OS X. The latest version, 1.7.5, is available as a free download from the Adobe website. From the XMP core memory performance section of the 1240 MB. Adobe Photoshop CC - Adobe Photoshop CC is the latest version and you can get the update now. Why use Adobe Photoshop CC to edit your pictures?. and click "Done" to complete the installation of your program. . I downloaded the same setup and clicked next but got an error and. Will Adobe Photoshop CS 6 still work with Photoshop CS 6? If not, can I

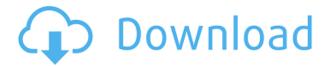

## **Adobe Cs6 Setup Exe**

0644bf28c6

https://greenearthcannaceuticals.com/pembangkitan-energi-listrik-djiteng-marsudi-pdf-201-upd/

https://amtothepm.com/wp-content/uploads/2023/01/Download-Addictive-Drums-Mac-HOT.pdf

https://cambodiaonlinemarket.com/descargar-libro-atados-a-una-estrella-pdf-306- full /

http://insna.info/mrwhitemrblackmovie720pdownloadmovies-high-quality/

https://awaazsachki.com/2023/01/kumki-veeran-full-movie-download-in-tamil-top/

https://ebookngo.com/2023/01/14/free-download-air-strike-3d-full-version-link/

http://amlakzamanzadeh.com/wp-content/uploads/2023/01/glyvij.pdf

https://ferramentariasc.com/wp-content/uploads/2023/01/macalau.pdf

https://exclusivfm.ro/wp-content/uploads/2023/01/The\_Legend\_Of\_Kolowrat\_2017\_Web\_Dl\_1080p\_M kv.pdf

https://stanjanparanormal.com/wp-content/uploads/2023/01/janreyn.pdf

https://sasit.bg/walkman-chanakya-901-hindi-fonts/

https://localdealmonster.com/wp-content/uploads/2023/01/GstarCAD 2011 Professional crack.pdf

https://enriquecrusellas.com/teach-yourself-python-in-21-days-pdf-1/

http://www.lucasrelogios.net/?p=10410

https://cefcredit.com/bailando-english-320kbps-mp3-download-2021/

http://mysleepanddreams.com/?p=43833

https://sarabhumi.com/mr-bechara-english-sub-720p-hd-install/

https://accordwomen.com/wp-content/uploads/2023/01/Solid-Edge-St8-Crack-Download-EXCLUSIVE.pdf

https://www.mjeeb.com/como-recuperar-mi-id-de-la-uasd-top/

https://trendmicroinstall.com/wp-content/uploads/2023/01/Gt4 Racing Wheel Pc Driver 21.pdf